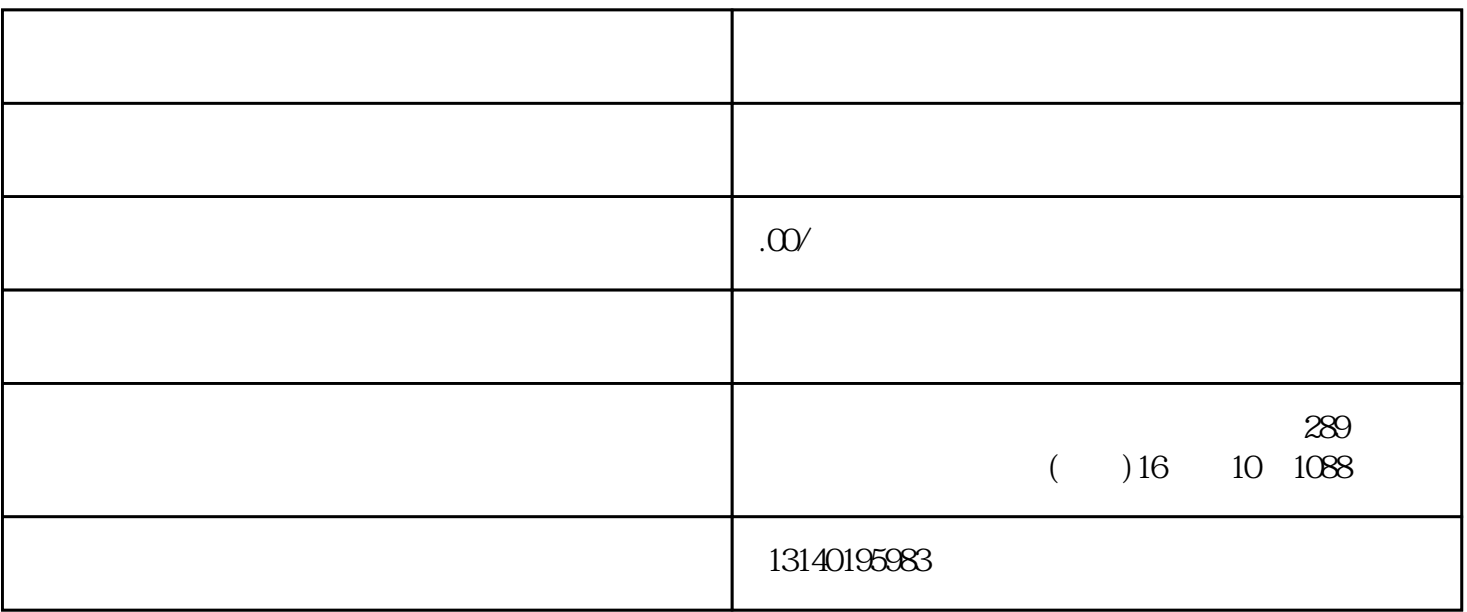

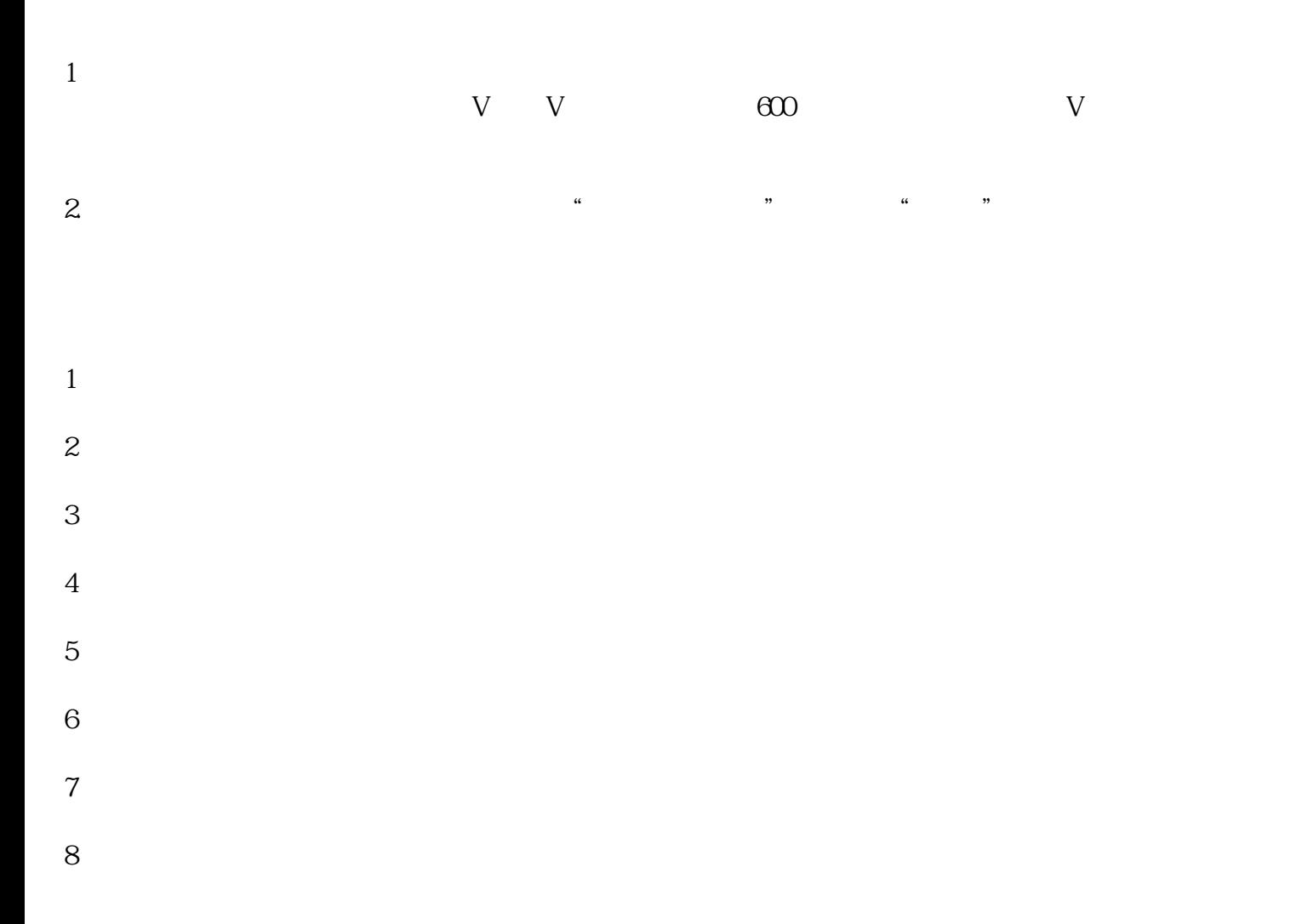

- $3.$
- 
- $4.$
- 1. app
- 2. APP and an analyze APP and an analyze APP and  $\Delta$
- $3 \t 7$